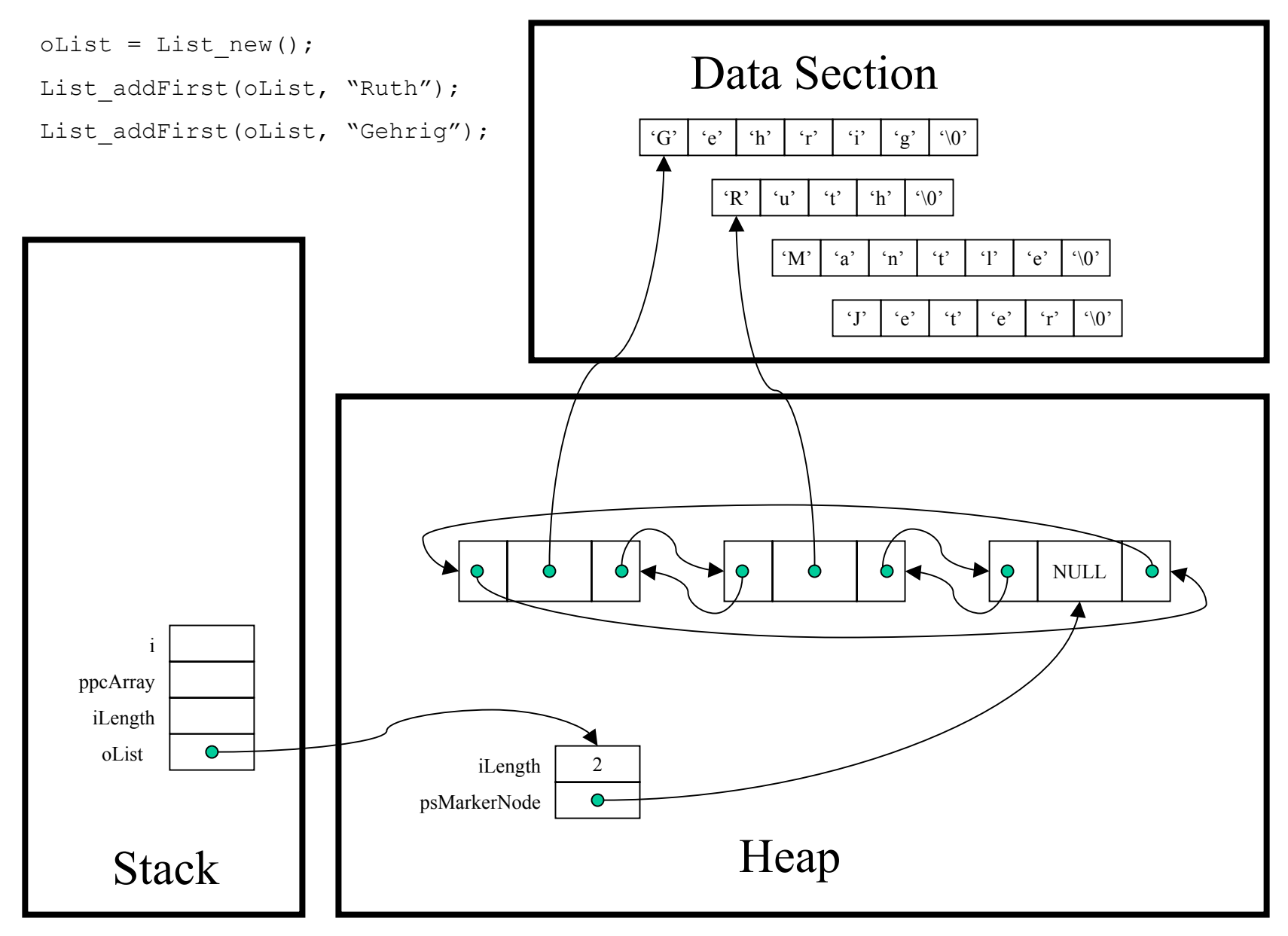

Copyright © 2002 by Robert M. Dondero, Jr.